# **11 tell-tale signs you may have been hacked**

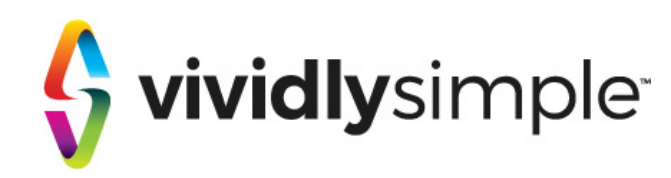

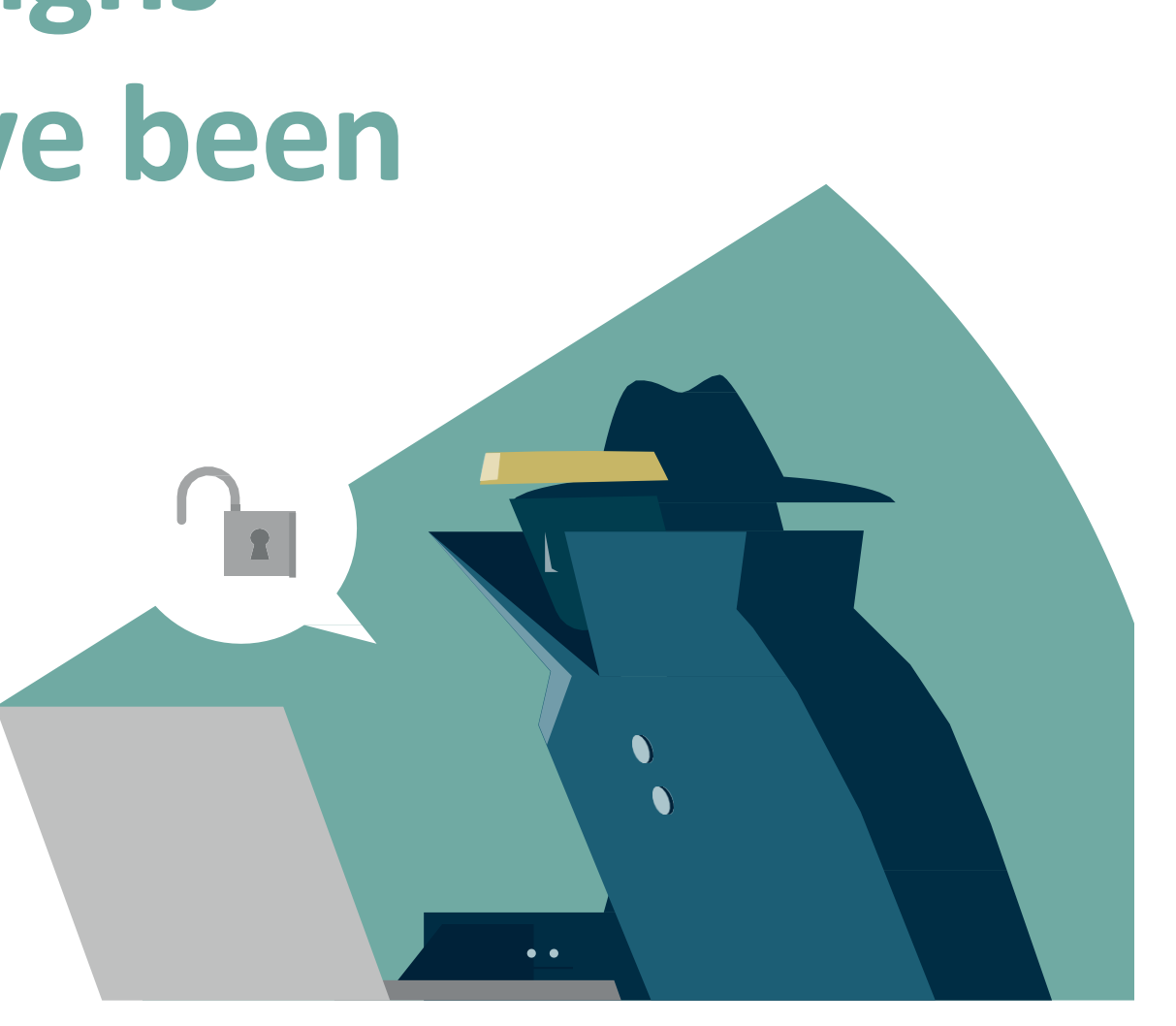

### **Being hacked hasthe potential to destroy your business and everything you've worked towards.**

Huge headline hackslike the WannaCry ransomware attack that hit the NHS back in 2017 made many business owners and managers believe their organisation wastoo small to be targeted.

The reality today isthat **any businessesis a target for hackers**.

Hackers use automated software to look for vulnerabilities everywhere, and when they find them they will exploit them to either cause damage, steal data or demand cash.

**ividly** simple

**How prepared are you for a potential attack?** 

**How would it affect your business?**

**There'slotsofwayshackers cansteal yourhardearnedmoneyandit allstarts by getting your personal data. This can be via a malware or phishing scam, ransomware,or by hacking intoyour onlineandsocialmediaaccounts.**

It's happening all the time, because to hackers it's easy cash.

Unfortunately, there's no way to make your computer completely impenetrable to a cyber attack of this kind. Which means hackers will keep on finding ways to steal money from you, your business and potentially your clients. Even large organisations with full time cyber security teams cannot 100% guarantee they can stop this from happening.

But if you make it really difficult for hackers to break into your computer by following the recommended steps at the end of this guide, you'll decrease the risk significantly.

#### **They include:**

- Using long robust passwords, perhaps with password manager tools
- Using multi factor authentication such as a text message with a code to confirm it's you trying to login
- Verifying new payment details over the phone; not just relying on details sent by email

One other aspect to consider is social engineering. Sophisticated hackers will break into email and sit in the background, watching what's happening and waiting for an opportunity.

Such as sending an email that appears to be from you when you're on holiday, asking for an urgent payment to be made. You'd be surprised how many staff fall for this one.

**Keep a daily eye on your banking and if you notice anyunexplained transactions, it could be a red flag that you'vebeen hacked.**

### **Financial transactions you don't recognise**

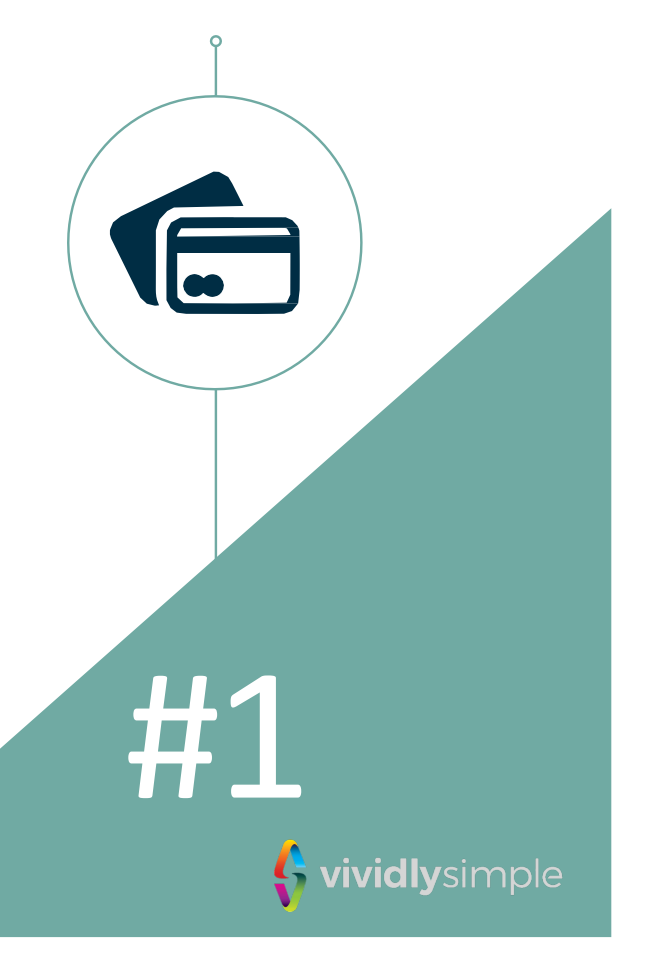

## #2

Hacking yourcomputeror phone to sendout malware for instance, takes alot of processing powerandenergy. This cancause your devices to slow rightdown.

We're not talkingabout a gradual decrease inspeedand device efficiency, because that happens naturally overtime. We're talking about significant drops in performance that happen suddenly - either to the device itself or your internet connection.

> If you doexperience this, it's possible that it's been caused by ahack.

**Your phone or computer really slows down**

Malware is a type of software that is intentionally designed to cause damage to your computers, server, clients or computer network.

Once hackers have been able to infect your systems with malware, like a virus, it will also attack the security systems that arecurrently in place. This is in order for it and other threats to create more chaos.

If you notice your security software / antivirus programme stops performing like it's supposed to; keeps being disabled or disappears all together – it's possible that malware is toblame.

Pay close attention to how your security software is performing, as this is your system's first line of defence and any differences could indicate a potentialhack.

**Security software stops working**

#3

**S** vividlysimple

Free days, your systems are **Popup**<br>
If your systems get infected with<br>
malware, it's likely that other threats will<br>
start attacking youbecause your defences<br>
have been weakened.<br>
These days, your systems are **POPUP** If your systems get infected with malware, it's likely that other threats will start attacking youbecause your defences have been weakened.

> Other threats initially caused by malware can sometimes takethe form of new software on your devices, including add-ons andbrowser extensions.

While they look innocent to the untrained eye somewill be busilyworking away causing lots of undetected damage.

That'swhy youneedto be diligent and keep a look out for software that you haven't downloaded, as this could mean you have been hacked.

The easiest way to check your systems for threats of this kind is by using Task Manager for Windows and Activity Monitor for macOS. Both of these will show you what's running.

Just make sure you know what you're doing before youstart deleting software ... lots of critical components have strange names, but computers can't work withoutthem.

These days, your systems are pretty good at managing and filtering pop-ups. But even the most advanced security systems can sometimes get infected with malware – which could mean a very authentic looking, yet random pop-up could appear while you or your team is working away.

Hackers aren't stupid. They want to make popups look as real as possible, so it's the randomness youneed to look out for. The randomness ofthe pop-up indicates that it's probably been causedby malware and that you've potentially beenhacked.

If the pop-up is not related to your search or website. don't clickon it. And make sure your systems are thoroughly checked for malware.

#5

**Software and browser add-ons you haven't asked for**

## #6

**Your system settings have been changed**

Similarly to unwanted software add-ons and browser extensions. hackers could deploy malware that changesyour computer settings, allowing the infection to cause more and more damage.

Often, this could cause your usual default search enginebrowserto change.Thisis a classic example but luckily these days, browsers have become clued up to that trick and prevent malware from doingit.

Other examples include requests to change your systems settings or give particular software more advancedpermissions.

If you haven't asked for it, it's likely that a hacker is asking for  $it$  – so it's important that you and your team don't confirm random requests, just because your computer prompts youto.

If you or your team do notice integral changes to their settings, or additional programmes, it's possible that you have been hacked and the necessary steps need to be taken.

Okay, so wild might be an over exaggeration. But if you do notice that your phone or computer has a mind of its own, it's possible that hackers are controlling your device via a backdoorapp.

Although attacks like this are rare, it still happens. If you see randommouse movements, key presses, programme launches or your display wakingup when you haven't touched it, this could indicate that the hackers are hard at work.

If you suspect that you have been hacked in this way, immediately disconnect yourinternet and server connection, restart your computer and scan it for potential threats using the appropriate malware and security software.

#### **Your phone or computer goeswild**

**4** vividlysimple

# FRS<br>
If this has happened just<br>
once or twice, it doesn't

once or twice, it doesn't necessarilymeanyou're being hacked. So don't worry. But if it continues to happen, it's certainlyworth investigating.

Much like hackers controlling your devicevia a backdoor app, your phone or computershuttingdown and restarting again could mean that an unauthorised app has taken control.

A great way to see what is running onyour computer is by checkingTask Manager for Windowsor Activity Monitor for MacOS. Or check your phoneby goingto settings and seeing afull list of your downloadedapps.

If anything looks suspicious, take controlled steps to safely remove itfromyour device and completea thorough malwareand anti-virusscan.

Malware likesto cause continual damage. It will try to getinto anything it can, including your mailboxes. That way it can spread by trying to infect all of your contacts too.

If youdo spot anymessages that you can't remember sending, be suspicious and complete a precautionary anti-virus and malware scan ofyour device and emails.

Also, best practice is to check your sent messages on a regular basis for any evidence that hackers have accessed your account and are sending messages.

This can sometimes be unmanageable. But fortunately, many contacts are quite aware of dodgy emails and will notify youif they receive anything that looks spammy –allowing you to take the necessary steps to remove any harmfulsoftware. And protect your mailboxes, devices and servers from similar threats in thefuture.

**You've noticed messages that you didn't send**

**Involuntary shut downs andrestarts**

 $\left($ 

#9

## #10

**Online** 

**activity** 

**that** 

**doesn't** 

**belong** 

**to you**

Another telltale signthat you're being hacked is online activity that doesn't belong to you. This could beanything from ioining random Facebook groups; randomTwitter followings; and emails from companies you've "subscribed to", but in reality you haven't.

Unless you're ontopof checking your activity ona regular basis (and let's face it, who has time for that), hackers are free for the few days it takes us to notice to spread their havoc.

If you do notice on business systems, your Facebook account's activity log,or your Netflix's recent watched feed for instance, that there is activity that doesn'tbelong to you, take action immediately.

> Change yourpasswords and follow the necessary steps to remove any malwarethat has helped the hacker to access Nouraccounts.

Unless you think you've genuinely forgotten your username or password, it's possible that if you can't access your accounts, hackers havegot in, changed your login details and have locked you out.

They are now able to continue hacking you for a longer amount of time without your intervention, as you can't access the account. However, most online accounts, such as emails are pretty clued up to help you gain access to accounts that rightfully belong toyou.

They know what computers you usuallyuse,where youare in the world and offer other recovery links like mobile numbers and emails.

Don't panic if you have been locked out of your accounts due to being hacked, as you're sure to be back in control soon. Just take action with great speed… the longersomeone has access to your accounts, the greater the damage they can do.

#### **Youcan't access your accounts**

### **How prepared are you for a potential attack?**

#### **As a minimum you should:**

- Use password protection to access your devices and data
- Have disk encryption switched on
- Run reputable anti-malware software
- Keep a secure backup of all your data
- Restrict access to your systems to only those tasks required for someone to do their job
- Train your teams on the various techniques hackers use to threaten your business.

### **So, what do you do if you think you've beenhacked?**

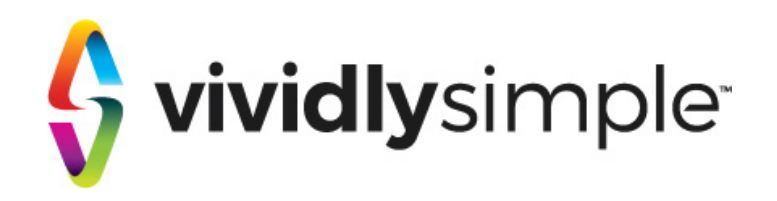

Being hacked tells you that there is weakness in your business's line of defence. If the first attack hasn't damaged your business then you're very lucky. So be sure to strengthen your security so that you're not vulnerable to future, potentiallymore damaging attacks.

If you think you've been hacked, contact us and we will tell you what steps need to be taken to remove the threat, repair any damage that has been caused and safeguard your business in the future.

We're not just an emergency recovery service. Most of our clients use us to proactively monitor and protect them, so they just don't need to think about this kind of thing.

0118 435 9991

hello@vividlysimple.com